### **اختبار الانترنت والاتصاالت عام 1433 + 1434**

- 1. هم المسئولون عن صيانة قواعد البيانات الخاصة بالموقع من حيث إنشاء الجداول والتقاريِر:
	- متخصصي المحتوى ..
		- مدراء المواقع ..
	- مدراء قواعد البيانات ..
		- اإلابرمجىن ..
	- 2. من وسائل الحماية من مخاطر الانترنت:
	- استخدام كلمة المرور لجهازك الشخصي ولبقية الحسابات الشخصية "الإيميل" ..
- لا تقوم بإرسال أو تمرير أي رسالة قبل التأكد من محتوياتها والتأكد من خلوها من الأضرار..
	- فحص جهازك بشكل دوري ..
		- جميع ما سبق صحيح ..
		- 3. برتوكول FTP بروتوكول يختص:
	- نقل الملفات بين الخوادم وجهاز المستخدم بسرعة كبيرة ..
	- نقل الصوت بوضوح ونقاء شديد وإجراء المحادثات الهاتفية من خلال شبكة الانترنت ..
		- إمكانية التحكم بأجهزة الكمبيوتر عن بعد من خلال شبكة الانترنت ..
			- لا توحد إحابة صحيحة ..
- 4. يعد من أكثر طرق الاتصال بالانترنت شيوعاً للاتصال بشبكة الانترنت ويتميز بسرعة عالية وثبات على ً<br>أ ًمدار 24 ساعة عبر خطوط الهاتف العادية دون شغله إرسالاً واستقبالاً يقصد بهذه الطريقة ب: ً
	- الشبكة الرقمية للخدمات المتكاملة ..
	- خط المشترك الرقمي غير المتماثل " ADSL " ..
		- الأقمار الصناعية ..
		- لا توجد إجابة صحيحة ..
	- 5. إذا كانت سرعة تحميل البيانات Downloading هي S12 Kbps فإن سرعة خط الانترنت تقدر ب:
		- $.4$  Mbps  $-$
		- .. 32 Mbps -
		- .. 16 Mbps -
		- .. 24 Mbps -
- 6. لنسخ النص في برنامج متصفح الانترنت Internet Explorer يستخدم الأمر:
	- .. Cut -
	- .. Paste -
	- .. Copy -
	- .. Select All -
- 7. تعرف بالشركات والمؤسسات المرخص لها من قبل وزارة الاتصالات وتقنية المعلومات بتقديم خدمات البيانات بما في ذلك البوابات الرئيسية "Gateway ":
	- البرودباهد BROADBAND ..
		- الـواي ماكسWi Max ..
	- مزود خدمة المعطيات DSP ..
		- سرعة خط الانترنت ..
- 8. هو نظام يتكون من قاعدة بيانات تحتوي على معلومات المجالات وأسماء الأجهزة وعناوينها الرقمية ًتحت أي مجال بحيث يقوم هذا النظام بتجزئه معلومات إلى أجزاء يتم إدارتها والوصول إليها محلياً عن طريق الشبكة يقصد بهذا النظام:
	- كىاغد البُاهاث Base Data ..
	- قواعد المعرفة Knowledge Base ..
	- .. Domain Name System DNSالىواكاث أطماء هظام
		- مواقع الوبب Web Sites ..
		- 9. من الشكل "رقم 1 "رمز يستخدم:

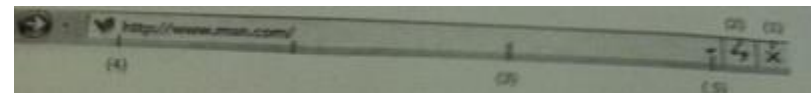

- لإغلاق نافذة Close ..
- لخىبير الىافرة Maximize..
- شريط العنوان Title Bar.
	- ابدأ Start..

10. من الشكل " رقم 2 "رمز يستخدم:

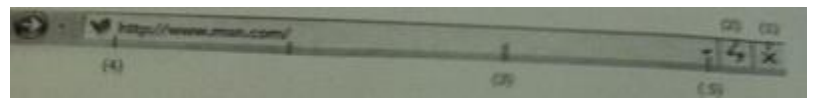

- خانة العنوان ..
- لإعادة تحميل صفحة الوبب الحالية " تحديث المحتوِبات " ..
	- عنوان الموقع ..
	- للذهاب إلى صفحة الوبب السابقة ..
		- 11. من الشكل "رقم 3 "رمز يستخدم:

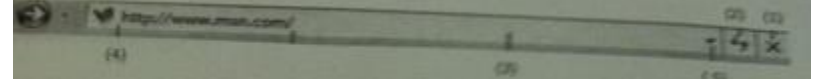

- إلغالق هافرة Close ..
- لتكبير نافذة Maximize.
- شريط العنوان Title Bar ..
	- ابدأ Start..
- 12. من الشكل "رقم 4 "رمز يستخدم:

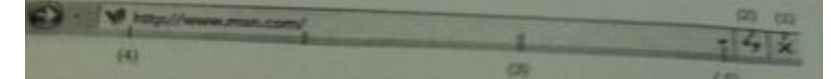

- للذهاب لصفحة الوبب التالية ..
	- لإعادة تحميل الصفحة ..
	- لإيقاف تحميل الصفحة ..
- عنوان الموقع الذي تقوم بزيارته ..
	- 13. من الشكل "رقم 5 "رمز يستخدم:

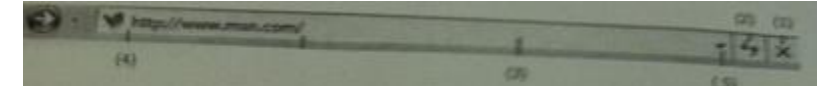

- لعرض قائمة بالمواقع التي قمت بزبارتها ..
	- عنوان الموقع التي قمت بزيارتها ..
		- لإيقاف تحميل الصفحة ..
			- خانة العنوان ..

14. لمعاينة الـصفحة في برنامج متصفح الانترنت Internet Explorer يستخدم الأمر:

- ..Exit -
- .. Close Tab -
- .. Print Preview -
- .. Edit With MS-W -

15. لتمرير رسالة من الإيميل إلى بعض الجهات يتم استخدام الأمر:

- .. Delete -
- .. Attachment
	- ..Forward -
- لا توجد إجابة صحيحة ..
- 16. تصنف الشبكات حسب وسيلة الاتصال إلى:
	- شبكات محلية ..
	- شبكات لاسلكية ..
	- شبكات واسعة ..
	- جميع ما سبق صحيح ..
- 17. عبارة عن مواقع على شبكة الانترنت تساعد المستخدم في الوصول بسهولة وسرعة للمعلومة التي

يربدها:

- البريد الإلكتروني ..
	- محرك البحث ..
		- المسرعات ..
- صفحات الوبب ..
- 18. يعىتر البرتوكول TCP/IP بروتوكول:
- من أقدم البروتوكولات التي ارتبطت بشبكة الانترنت منذ نشأتها في الستينات..
	- يستخدم لنقل بيانات حساسة أو معلومات سربة ..
	- لنقل البيانات بين الخوادم وجهاز المستخدم بسرعة كبيرة ..
	- يمنح إمكانية التحكم بأجهزة الكمبيوتر عن بعد من خلال شبكة الانترنت ..

19. نقل الملفات File Transfer بين جهازي كمبيوتر متصلين بشبكة الانترنت هي من:

- جرائم الانترنت ..
- الاتصال بالانترنت ..
- الاستخدامات الشائعة لشبكة الانترنت ..
	- لا يوجد إجابة صحيحة ..

20. هم من يعدون الموقع ويتابعون صيانته وصيانة العمليات الخاصة بخادم الويب:

- مدراء المواقع ..
- مدراء قواعد البيانات ..
- خبراء الجودة والتوثيق ..
	- متخصصي المحتوى ..
- 21. بدأت الفكرة الأساسية لإنشاء الانترنت أصلاً كفكرة: ً
	- احخماغُت ..
	- حكومة عسكرية ..
		- ثقافية ..
		- تجارية ..

22. من خدمات شبكة الانترنت الحيوبة التي تمكننا من إرسال واستقبال ﴿ الرسائل من وإلى أي مكان في

العالم في وقت لا يتجاوز بضع ثواني هذه الخدمة هي:

- خدمة البحث داخل الشبكة Searching ..
- خدمة تحميل ورفع الملفات عبر شبكة الانترنت Downloading ..
	- خدمت البرًد ؤلالىترووي mail-E..
		- خدمة المنتدياتForums ..
	- .23 يعتبر فيروس حصان طروادة " Trojan Horse " من:
		- الفيروسات المصاحبة للبرامج التشغيلية ..
			- فيروسات الجزء التشغيلي للأسطوانة ..
				- فيروسات التجسسية ..
				- الفيروسات المتعددة الأغراض ..
- 24. من جرائم الانترنت الدخول على قاعدة البيانات وتعديل البيانات الموجودة بها وإضافة معلومات مغلوطة بهدف الاستفادة غير المشروعة وهي:
	- حرائم تزوير البيانات ..
	- ألعاب القمار عبر الانترنت ..
	- حرائم السطو على الأرقام والبطاقات الائتمانية ..
		- الجرائم المنظمة ..
- 25. وسيلة للنقاش مع الأشخاص ذوي الاهتمامات المشتركة من خلال وضع موضوع محدد للنقاش من قبل مدير المجموعة ليقوم الأشخاص المهتمين بالموضوع بالرد والتعليق:
	- خدمة المنتديات Forums ..
	- خدمت الدزدػتChatting ..
	- خدمة القوائم البريدية Mailing lists ..
	- خدمة المجموعات الإخبارية Newsgroups ..
- 26. تعتبر من أهم الوظائف التي يجب أن تحتويها البرامج المضادة للفيروسات وذلك بسبب التطور الهائل
	- في اختراع الفيروسات الجديدة وانتشارها:
	- الحماية من الإعلانات الفقاعية والمنثقة ..
		- التأكد من عدم تشغيل الكاميرا ..
			- الخددًثاث ..
			- مدي الفاغلُت ..
	- 27. لفتح إطار جديد منفصل من برنامج متصفح الانترنت Internet Explorer يستخدم الأمر:
		- .. New Window
			- ..Save As -
			- .. Close Tap
				- ..Send -
		- 28. تعتبر الفيروسات التي تحمل امتداد EXE من:
			- الفيروسات المؤقتة ..
		- الفيروسات المصاحبة للبرامج التشغيلية ..
			- الفيروسات متعددة الأنواع ..
				- الفيروسات المتطفلة ..
- 29. هم المسئولون عن الشكل النهائي للموقع من حيث الجماليات التي يحتويها الموقع وتحديد الطريقة الفنية للدخول إلى الموقع وطرق استعراض الصفحة وظهورها وتصميم الخلفيات والألوان بالإضافة إلى تركيب الرسوم ومادة الوسائط المتعددة التي تزين الموقع يقصد بهؤلاء:
	- مصممي واجهات مواقع الوبب ..
		- اإلابرمجين ..
		- خبراء الجودة والتوثيق ..
			- مدللي ألاغماٌ ..
	- 30. نستخدم الرمز GOV عند إنشاء موقع:
		- ججازي ..
		- تعليمي ..
		- حكومي ..
		- إغالوي ..
	- 31. البروتوكول SMPT برتوكول يختص ب:
	- بإرسال رسائل البريد الإلكتروني والملفات المرفقة بها من الآخرين إلى المستخدم ..
		- إمكانية التحكم بأجهزة الكمبيوتر عن بعد من خلال شبكة الانترنت ..
			- نقل بيانات حساسة أو معلومات سربة ..
			- نقل الملفات بين الخوادم وجهاز المستخدم بسرعة كبيرة ..
				- 32. يعتبر فيروس New eland وBrain من:
					- الفيروسات المتطفلة ..
					- الفيروسات متعددة الأنواع ..
				- فيروسات الجزء التشغيلي للأسطوانة ..
					- الفيروسات التج*سس*ية ..
				- 33. Username@Mailprovider.edu صيغة عامة لعنوان:
					- بربد إلكتروني من نوع تعليمي ..
						- موقع تجاري ..
						- موقع حكومي ..
						- لا يوجد إجابة صحيحة ..

34. يستخدم الرمز INT عند إنشاء موقع:

- حكومي ..
- إغالوي ..
- تعليمي ..
	- دولي ..
- 35. هي نظام لربط جهازين أو أكثر باستخدام إحدى تقنيات الاتصالات من أجل تبادل المعلومات والموارد فيما بينها وتسمح بالتواصل المباشر بين المستخدمين يقصد بهذا النظام ب:
	- الاهترهذ ..
	- الشبكة الرقمية ..
	- الأقمار الصناعية ..
	- شبكة الحاسوب ..
	- 36. من السمات العامة لشبكة الانترنت:
	- لا ملكية لأحد لشبكة الانترنت ..
	- سهولة وسرعة الاتصال بشبكة الانترنت في وقت قصير جداً .. ً<br>أ
	- إمكانية الحصول على الآلاف من المعلومات والمصادر والبرامج بصورة مجانية ..
		- جميع ما سبق صحيح ..
		- 37. من السمات العامة لشبكة الانترنت:
		- الا يوجد بها قيود على الزمان والمكان ..
		- تعد ببِئه آمنة بحيث يمكن استخدامها بدون مخاوف من وجود المخاطر..
			- تتطلب مهارات متقدمة بكيفية التعامل مع الشبكة ..
				- تخضع لسيطرة مركزبة ..
	- 38. مواقع تستخدم لتلفيق الأخبار والمعلومات ضد الدولة زوراً وبهتاناً أو الاستناد إلى جزء بسيط من ֧֧֧֧֦֧֧֦֧֧֦֧֦֧֝֟֓֓֝֓֝֬֝֓֓֜֓<br>׆֧ ֧֦֧֦֧֦֧֦֧֧֦֧֦֧֦֧֦֧֦֧֦֧֦֧֦֧֝֝֝֟֓֓֓֓֓֓֓֓֜֓֓֟֓֓֓֟֓֓֟֓֓֓֓<br>֧֧֧ׅ֧ׅ֧֧֧ׅ֧֧֚֜֜֘֜֘֝֬֜֓֬֓֘֜֝֬֘ الحقيقة ومن ثم نستنتج الأخبار الملفقة حولها:
		- مواقع السياسة المعادية ..
		- المواقع المعادية للأشخاص أو الجهات ..
			- المواقع المعادية للعقيدة ..
				- إخفاء الشخصية ..

39. من عيوب الخط المشترك الرقمي الغير متماثل "ADSL":

- السرعة البطيئة ..
- كافة الاشتراك بخدمة الانترنت العالية ..
- يجب أن تكون قرببة من المقسم الرئيسي ولا يكون أبعد من 1 كيلو متر ..
	- مسرعة عالية وثبات الاتصال ..
- 40. هي شبكة ضخمة من أجهزة الحاسب المرتبطة بعضها البعض والمنتشرة حول العالم وهو خط المعلومات السربع وهي شبكة الشبكات:
	- الشبكة الرقمية ..
	- شبكة الحاسوب ..
		- الاهترهذ ..
	- الأقمار الصناعية ..
	- 41. هي تقنية للاتصال بالانترنت بهدف توفير بيانات لاسلكية عبر مسافات طوىلة:
		- مزود خدمة الانترنت ..
		- سرعة خط الانترنت ..
		- البرودباند Broadband ..
		- $\ldots$  Wi Max ماكس  $\cdot$
		- 42. البرتوكول VOIP برتوكول يختص:
		- نقل الملفات بين الخوادم وجهاز المستخدم بسرعة كبيرة ..
- نقل الصوت بوضوح ونقاء شديد وإجراء المحادثات الهاتفية من خلال شبكة الانترنت ..
	- إمكانية التحكم بأجهزة الكمبيوتر عن بعد من خلال شبكة الانترنت ..
	- من أقدم البرتوكولات التي ارتبطت بشبكة الانترنت منذ نشأتها في الستينات..
- 43. يشير مصطلح ....... إلى طريقة الاتصال التي تتضمن أو تتعامل مع التردد ات على نطاق واسع والتي يمكن أن تنقسم إلى قنوات أو صناديق تردد وكلما كان النطاق الترددي أوسع كلمات كانت سعة حمل المعلومات أكبر وبالتالي زبادة سرعة الاتصال بالانترنت يقصد بهذا المصطلح:
	- البرودباهد Broadband ..
		- الـواي ماكس ..
	- مزود خدمة الانترنت ISP ..
		- سرعة خط الانترنت ..
- 44. يعمل هذا الأمر من قائمة الأدوات view في برنامج متصفح الانترنت Internet Explorer لعرض أشرطة الاستكشاف المفضلة والمحفوظات:
	- .. Go To -
	- .. Quick Tabs -
	- ..Explorer Bars
		- ..Toolbars -
- 45. من جرائم شبكة الانترنت استخدام برنامج لتجاوز المواقع المحجوبة والتي عاد ٪ ة ما تكون جنسية أو سياسية معادية للدولة:
	- حريمة القذف وتشويه سمعة الأشخاص ..
		- حريمة استخدام البروكسي ..
		- الاكخدام أو الدظلل Hackers ..
	- الجرائم الجنسية والممارسات الغير أخلاقية ..
- 46. مجموعة من القواعد والإجراءات والقوانين المستخدمة في تنظيم عملية تنظيم الاتصال ما بين الأجهزة المختلفة وبناء وصيانة وتوجيه نقل البيانات بين الأجهزة في الشبكات بالإضافة إلى تحديد عدد الأجهزة المتصلة بالشبكة يقصد بذلك:
	- البرجىوىٌ ..
	- ال*شب*كة العنكبوتية ..
		- الاهترهذ ..
		- شبكة الحاسوب ..
	- 47. تتم المفاضلة ما بين مضادات الفيروسات Antivirus من خلال عدة معايير وهي:
		- نطاق الحماية Scope of Protection ..
			- الفػالُت Effectiveness..
		- سهولة التركيب Ease off Installation ..
			- حميع ما ذكر صحيح ..
- 48. مرحلة من مراحل تصميم مواقع الانترنت يتم فيها كتابة البرامج والوظائف المختلفة للموقع وذلك باستخدام وسائل تطوير المواقع وتطبيقها مثل (Front Page, Java, Oracle, ASP .net, PHP .net) هذه المرحلة هي:
	- مرحلة التخطيط ..
	- مرحلة التطوير وضبط الجودة ..
		- مرحلة التحليل والتصميم ..
			- النشر والتوزيع ..

49. هم المسئولون عن تحرير المادة المعلوماتية التي يتضمنها الموقع وصيانة تلك المادة:

- اإلابرمجين ..
- مدراء المواقع ..
- مدراء قواعد البيانات ..
- متخصصي المحتوى ..
- 50. يعمل هذا الأمر من قائمة الأدوات Tools في برنامج متصفح الانترنت Internet Explorer على عدم ترك
	- أي أثر أثناء متصفح الانترنت:
		- .. POP-UP Blocker -
	- ..Smart Screen Filter -
	- .. In Private Browsing -
	- لا توجد إجابة صحيحة ..

51. لتحديث صفحة الوبب في برنامج متصفح Internet Explorer يستخدم الأمر:

- ..Forward
	- .. Reply -
- .. Refresh -
- .. Attachment -
- 52. من الاستخدامات الشائعة لشبكة الانترنت:
	- الشراء والتسوق الإلكتروني ..
- إجراء الحوار المباشر أو الدردشة بين شخصين أو أكثر..
	- إرسال واستقبال البريد الإلكتروني ..
		- جميع ما سبق صحيح ..

53. من الجرائم التي تعمل في المواقع على إبراز سلبيات الشخص المستهدف نشر أسراره

- جرائم استخدام البروكسي ..
- جرائم القذف وبشوبه سمعة الأشخاص ..
	- انتحال الشخصية ..
		- الفيروطاث ..
	- 54. برتوكول telnet برتوكول مختص ب:
- توفير إمكانية التحكم بأجهزة الكمبيوتر عن بعد من خلال شبكة الانترنت ..
- نقل الصوت بوضوح ونقاء شديد وإجراء المحادثات الهاتفية من خلال شبكة الانترنت ..
	- من أقدم البرتوكولات التي ارتبطت بشبكة الانترنت منذ نشأتها في الستينات..
		- لا توجد إجابة صحيحة ..
			- 55. من طرق الاتصال بالانترنت:
		- الشبكة الرقمية للخدمات المتكاملة ..
			- الاتصال الهاتفي ..
			- الخطوط المستأجرة ..
			- جميع ما سبق صحيح ..
			- 56. البرتوكول UPD برتوكول يختص ب:
		- نقل الملفات بين الخوادم وجهاز المستخدم بسرعة كبيرة ..
		- نقبل البيانات بسرعة كبيرة بين أجهزة الكمبيوتر الهصلة بالشربكة ..
- في نقل الصوت بوضوح ونقاء شديد وإجراء المحادثات الهاتفية من خلال شبكة الانترنت ..
	- لا توجد إجابة صحيحة ..
- 57. من خيارات الانترنت ملفات لتخزين الصور والعناصر الموجودة بصفحات الحاسب لتسهيل تحميل وفتح صفحات الوبب بشكل أسرع في الزبارات القادمة هي:
	- المحفوظات ..
	- ملفات الانترنت المؤقتة ..
	- ملفات تعريف الارتباط ..
		- بيانات النماذج ..

58. عبارة عن برامج تحتوي على أوامر تخرببية ضارة بالجهاز ومحتوىاته:

- جريمة استخدام البروكسي ..
	- الفيروطاث ..
- جرائم القذف وتشوبه سمعة الأشخاص ..
	- انتحال شخصية ..
- 59. تستخدم هذه الطريقة للاتصال بالانترنت نظام لنقل الإشارات الرقمية بدلاً من الإشارات التناظرية ولا ً داعي لوجود جهاز المودم لتحوىل البيانات من الصيغة الرقمية إلى التناظرية وبالعكس هذه الطريقة

هي:

- الشبكة الرقمية للخدمات المتكاملة ISND ..
	- خط المشترك الرقمي غير المتماثل ADSL ..
		- الأقمار الصناعية ..
		- لا توجد إجابة صحيحة ..
		- .60 يعمل هذا البرتوكول TCP/IP:
- على عرض محتوىات مواقع الانترنت داخل إطار برنامج متصفح الويب لدي جهاز المستخدم ..
	- . في عملهات البث المباشر للبيانات الصوتية والمرئية عبر الشبكة ..
	- نقل الصوت بوضوح ونقاء شديد وإجراء المحادثات الهاتفية من خلال شبكة الانترنت ..
- على التوافق بين أجهزة الكمبيوتر المرتبطة بالشبكة وبجعلها تتصل فيما بينها بصرف النظر عن أنظمة التشغيل المثبتة على تلك الأجهزة ..
	- 61. يشر عنوان الموقع التالي <u>http://www.facebook.com</u> إلى أنه موقع:
		- ججازي ..
		- تعليمي ..
		- مىظمت غيرزبدُت ..
			- حكومي ..
		- .<br>62. يستخدم برتوكول HTTP في
		- عمليات البث المباشر للبيانات الصوتية المرئية عبر الشبكة ..
			- نقل الملفات بين الخوادم وجهاز المستخدم بسرعة كبيرة ..
	- للتحكم بأجهزة الكمبيوتر عن بعد من خلال شبكة الانترنت وهو من البرتوكولات القديمة ..
		- عرض محتويات مواقع الانترنت داخل إطار برنامج متصفح الويب لدي جهاز المستخدم ..

63. يختص برتوكول POP3 في عملية:

- نقل الملفات بين الخوادم وجهاز المستخدم بسرعة كبيرة ..
- نقل الملفات بين الخوادم وجهاز المستخدم بسرعة كبيرة ..
- استقبال Receive رسائل البريد الإلكتروني والملفات المرفقة بها من الآخرين إلى المستخدم ..
	- إرسال send رسائل البريد الإلكتروني والملفات المرفقة من المستخدم إلى الآخرين ..

64. من أهم الأضرار التي يمكن أن تلحق بنا نتيجة استخدام شبكة الانترنت في الدخول إلى بعض المواقع التي تدعو إلى الرذيلة والإباحية وإقامة العلاقات الجنسية المحرمة هي أضرار:

- اقتصادية ..
- أخالكُت ..
- نفسية ..
- دينية ..
- 65. يرى العديد من مستخدمي شبكة الانترنت أنها سوف تقضى على الصلات الاجتماعية والمقابلات الشخصية بين الأشخاص وخير دليل على ذلك تزايد عدد الأشخاص الذين يستخدمون الدردشة chatting للتواصل مع الآخرين حيث يلحق ذلك أضرار:
	- احخماغُت ..
		- دًيُت ..
		- صحية ..
	- أخالكُت ..

.66 يختص هذا البرتوكول بإرسال send رسائل البريد الإلكتروني والملفات المرفقة بها من المستخدم إلى ألأخريين يقصد بهذا البرتوكول ب:

- برتوكول Telnet.
- برتوكول POP3 ..
- $-SMTP$  برتوكول SMTP ..
	- برتوكول FTP ..
- التحليل والتصميم ..
- مرحلة الدعم الفني ..
- مرحلة التطوير وضبط الجودة ..
	- مرحلة النشر والتوزيع ..
- 68. يستخدم أمر To أثناء إنشاء رسالة إلكترونية لتحديد:
- الجهة التي سيتم إرسال الرسالة الإلكترونية لها ..
	- قمرير الرسالة لعدة أشخاص ..
		- إرسال الرسالة الإلكترونية ..
		- حذف الرسالة الإلكترونية ..
- 69. لإنشاء بربد إلكتروني E-mail جديد فإنه يتم استخدام أمر:
	- ..Send -
	- ..Log-out -
	- ..Sing-out -
	- ..Sing-up -
- 70. تتم المفاضلة ما بين برامج مضادات الفيروسات Antivirus من خلال عدة معايير ، منها:
	- صعوبة تحميل البرنامج ..
		- هنطاق الحماية ..
		- عدم تحديث البرنامج ..
			- صعوبة الاستخدام ..
- 71. من الأضرار الثقافية التي يمكن أن تحقق بنا نتيجة استخدام الانترنت بطربقة خاطئة هي:
	- التمرد والعصيان ونبذ الدين والخروج من ظل الأسرة ..
		- أضرار صحية جسدية ..
	- قضية اللغة العربية والمحافظة عليها أمام اللغات الأخرى ..
		- كل ما ذكر صحيح ..

72. يستخدم الأمر Go To في قائمة عرض view ببرنامج متصفح الانترنت لإجراء ما يلي:

- إضافة الموقع الإلكتروني إلى قائمة المفضلة ..
- للتنقل بين صفحات الموقع الإلكتروني والمواقع الأخرى ..
	- تنظيف سجل المحفوظات ..
	- فتح موقع إلكتروني جديد دون إغلاق المتصفح ..

# 73. يستخدم الأمر Refresh في قائمة عرض view ببرنامج متصفح الانترنت للقيام بما يلي:

- لفتح موقع إلكتروني دون إغلاق متصفح الانترنت ..
	- لفتح تبويب جديد ..
		- إلغالق الخبىٍب..
	- لتحديث صفحة الوىب ..

### 74. يستخدم الأمر Zoom في قائمة عرض view ببرنامج متصفح الانترنت:

- لإغلاق المتصفح ..
- لحذف الملفات المؤقتة على جهاز الحاسب للمستخدم ..
	- لتغيير حجم صفحة الوبب ..
- لتحديث البيانات الخاصة بصفحات الموقع الإلكتروني ..
- 75. يستخدم الأمر Delete Browsing History في قائمة الأدوات Tools ببرنامج متصفح الانترنت للقيام بما

#### ًلي:

- للسخ البيانات الموجودة في صفحة الموقع الإلكتروني ..
- لحذف المحفوظات والملفات المؤقتة وملفات تعريف الارتباط وغيرها ..
	- لفتح موقع إلكتروني جديد ..
	- للبحث عن كلمة داخل صفحة الوىب ..

# 76. يستخدم الأمر POP-UP-Blocker في قائمة الأدوات Tools ببرنامج متصفح الانترنت للقيام بما يلي:

- لإيقاف الفقاعات أو الإعلانات المنبثقة التي تظهر في صفحة الوبب أثناء تصفح المواقع ..
	- لإغلاق المتصفح ..
	- لعرض الصفحة في ملء الشاشة ..
	- لضبط اللغة في صفحة الموقع الإلكتروني ..
- 77. يستخدم الأمر Add To Favorites في قائمة المفضلة ببرنامج متصفح الانترنت لإجراء ما يلي:
	- لتغيير إعدادات متصفح الانترنت ..
		- لفتح المواقع في قائمة المفضلة ..
	- لإزالة المواقع غير المرغوبة من قائمة المفضلة ..
		- لإضافة موقع إلكتروني إلى قائمة المفضلة ..

78. يستخدم الأمر Reopen last browsing session في قائمة الأدوات Tools في متصفح الانترنت لضبط:

- إغلاق متصفح الانترنت ..
- طباعة صفحة الموقع الإلكتروني ..
- لإعادة فتح آخر موقع تم تصفحه أو زبارته ..
	- معاينة صفحة الموقع الإلكتروني ..

# 79. يستخدم الأمر Smart Screen Filter في قائمة الأدوات Tools ببرنامج متصفح الانترنت لإجراء ما يلي:

- لإضافة موقع إلكتروني إلى قائمة ..
- التحقق من خلو الصفحة من الخداع وهل تحتوى على أي مخاطر أو تهديدات ..
	- لإزالة المواقع غير المرغوبة من قائمة المفضلة ..
		- لفتح المواقع في قائمة المفضلة ..
- 80. .... هي جميع الأفعال المخالفة للدين والشرع والقيم والنظم المعمول بها في الدول المرتكبة بواسطة الحاسب الآلي أو من خلال شبكة الانترنت ويشمل ذلك الجرائم الجنس ية والممارسات غير الأخلاقية ، جرائم الاختراقات ، الجرائم المالية ، جرام إنشاء أو ارتياد المواقع المعادية ، جرائم القرصنة:
	- حرائم الانترنت ..
	- جرائم الابتزاز ..
	- حرائم التجسس ..
		- جرائم القتل ..
	- 81. يوجد العديد من متصفحات الانترنت التي تستخدم لاستعراض مواقع الويب ومن أشهرها:
		- ..Windows XP -
		- ..Microsoft Office -
		- ..MSN Messenger -
		- .. Internet Explorer -
- 82. تقاس سرعة خط الانترنت بمقدار كمية البيانات التي تصل للمستخدم (العميل) من الشركة المزودة لخدمت الاهترهذ ISP ... الىاخدة:
	- بالىاجى ..
	- بالثاهُت ..
	- بالساعة ..
	- بالدقيقة ..

83. هو برا مج تقوم باستدعاء وعرض صفحات مواقع الويب ويستطيع المستخدم من خلالها التعامل بفعالية مع محتويات المواقع الظاهرة أمامة ويوجد الكثير منها المنتشر عالمياً هذه البرامج هي: ً<br>أ

- اإلاخـفداث Browser ..
- اإلاظسغاث Accelerators ..
- مواقع الويب Websites ..
- مدسواث البدث Engine Search..

84. هي من الخدمات الفعالة على شبكة الانترنت لمشاركة رسائل البريد الإلكتروني Email بين عدد كبير من ذوي الاهتمامات المشتركة بالموضوعات التي تحتويها هذه الرسائل يقصد بهذه الخدمة ب

- خدمة المنتديات ..
- خدمة القوائم البريدية ..
	- خدمت الىٍب ..
- خدمة مجموعة الأخبار ية..

85. هو جهاز حاسب بمواصفات فنية أعلى من جهاز المستخدم وبحتوي على قاعدة البيانات الخاصة بالموقع والتي تشم صفحات الوبب والصور والبريد الإلكتروني والبرامج المختلفة ولابد أن يتمتع بأعلى وسائل الحماية للبيانات يقصد بهذا الحاسب ب:

- الحاسب الخادم ..
- الحاسب الشخصي ..
	- الحاسب المحمول ..
		- الايفون ..
- 86. هم الأشخاص الذين يقع على عاتقهم مسؤولية فهم طبيعة عمل المؤسسة التي سيتم تطوير موقع وبب خاص بها بالإضافة إلى تحديد نماذج الأعمال وتحديد النشاطات الخاصة بالأعمال المتنوعة وطبيعة تدفق تلك النشاطات والقواعد التي تتحكم بها يقصد بهؤلاء الأشخاص ب:
	- اإلابرمجين ..
	- مستخدمي مواقع الوىب ..
	- محللي ومصممي مواقع الانترنت ..
		- مدللي ألاغماٌ ..
- 87. تعتبر هذه الجريمة من الجرائم القديمة في عالم الانترنت إلا أن التنامي المتزايد لشبكة الانترنت أعطى المجرمين قدرة أكبر على جمع المعلومات الشخصية المطلوبة عن الضحية والاستفادة منها في ارتكاب جرائمهم هذه الجريمة هي:
	- إخفاء الشخصية ..
	- انتحال الشخصية ..
		- السرقة ..
		- الابتزاش ..
- 88. .... الوسيلة الرئيسية التي من خلالها نستطيع الحصول على مختلف أنواع المعلومات والأخبار وكافة المجالات وبتكون موقع الوبب ال0واحد من عدد من صفحات الوبب المترابطة فيما بينها عن طربق ما يعرف بالارتباطات التشعينية:
	- مواقع الويب ..
		- انترنت 2 ..
	- محركات البحث ..
	- متصفحات الوبب ..
- 89. تكمن الفائدة الأساسية لهذه السجلات في توفير سجل لزبارات المواقع بحيث يمكن للمستخدم ًاستدعاء أي موقع وبِب سق زبارته من سجل زبارات المواقع بدلاً من كتابة العنوان الخاص به يقصد بهذه السجلات:
	- البروكسي ..
	- ملفات تعريف الارتباط ..
		- اإلادفىظاث ..
		- نماذج البيانات ..
- 90. هي عبارة عن ملفات نصية صغيرة الحجم يتم حفظ بعض المعلومات التي تفيد المواقع في التعرف عليك وتميز جهازك عن أي جهاز آخر متصل بالشبكة العنكبوتية يقصد بهذه الملفات ب
	- اإلالفاث اإلاؤكخت ..
	- ملفات تعريف الارتباط ..
		- اإلادفىظاث ..
		- هماذج البُاهاث ..

91. عبارة عن مواقع على شبكة الانترنت تساعد المستخدم في الوصول بسهولة وسرعة إلى أي شيء يربده من الشبكة حيث أنها تقوم بالتجوال داخل تلك الشبكة مستخدمة في ذلك برمجيات خاصة للبحث عن المواقع المختلفة ثم بعد ذلك تقوم بعمل فهرسة Indexing لها وتصنفها وفقاً لعدد من ֧֖֧֧֦֧֧֦֧֦֧֦֧֦֧֦֧֦֧֦֧֦֧֦֧֝֟֓֓֝֟֓֓֝֓֓֟֓֓֟֓֓֟֓֓<br>֧֧֧֧֧֧֧ׅ֧֧֧֧֝֬֘֩֩֕֓֘֟֩֞֟֘֝֬֘֜֓֬֓֝֬ الخوارزميات يقصد بهذه المواقع ب:

- محركات البحث ..
- متصفحات الانترنت ..
	- مواقع الوب ..
- كل ما ذكر صحيح ..
- 92. .... عبارة عن مجموعة من الحواسيب المرتبطة مع بعضها البعض عن طربق خطوط اتصال بحيث تغطى منطقة محدودة مثل مكتب أو مبنى أو مجموعة مباني متقاربة يقصد بهذه الشبكة:
	- شبكة الانترنت ..
	- الشبكة المحلية LAN.
	- الشبكة الواسعة WAN.
		- شبكة المدن MAN ..

93. لقد بدأت الفكرة الأساسية لإنشاء شبكة الانترنت أصلاً ومنذ نهاية الستينات الميلادية (1969) كفكرة: ً

- حكومية عسكرية ..
	- تجاربة ..
- معلوماتية خاصة ..
	- صناعية ..
- 94. هي من إحدى أقوى مميزات متصفح الانترنت ويتم ظهورها عند تحديد نص معين في صفحة الويب بحيث تفتح لك قامة جديدة بميزات جديدة وتعطيك الكثير من الخدمات دون الحاجة لتغيير الصفحة:
	- كىاغد البُاهاث ..
	- ملفات تعريف الارتباط ..
		- اإلالفاث اإلاؤكخت ..
			- اإلاظسغاث ..
	- 95. هم المسؤولون عن تحرير المادة المعلوماتية التي ً يتضمنها الموقع وصيانة تلك المادة على مدى حياة الموقع سواء كانت تلك الصيانة تشمل الإضافة أو التعديل أو الحذف ولابد لهؤلاء الأشخاص من امتلاك مهارات الاتصال وذلك ليكونوا قادربن على إيصال المعلومات بأكثر الطرق بساطة ودقة:
		- خبراء الجودة والتوثيق ..
			- مدراء الموقع ..
			- متخصصي المحتوى ..
		- مدزاء كىاغد البُاهاث ..
	- 96. في هذه المرحلة من مراحل تطوير مواقع الويب لابد لفريق العمل أن يستخدم منهجية واضحة للبدء بمشروع تطوير الموقع وتحديد الأهداف الأساسية التي من أجلها سيتم إنشاء الموقع وتحديد الجهة المستفيدة من خدمات الموقع هذه المرحلة هي:
		- مرحلة التخطيط ..
		- مرحلة التحليل والتصميم ..
		- مرحلة التطوير وضبط الجودة ..
			- مرحلة النشر والتوزيع ..
		- 97. أي من العناوين الإلكترونية لمواقع الويب URL يعد عنوان صحيح:
			- [www.https.com.edu.kfu](http://www.https.com.edu.kfu/)
				- http.www.kfu.com -
			- [http://www.kfu.edu.sa](http://www.kfu.edu.sa/) -
			- [https://www.sa.kfu.edu](https://www.sa.kfu.edu/) -

- مرحلة التخطيط ..
- مرحلة التوزيع والنشر ..
- مرحلة التحليل والتصميم ..
	- مرحلة الدعم الفني ..

99. أي من هذه العبارات تعد عبارة صحيحة:

- إمكانية إرسال رسالة إلكترونية من مزود خدمة hotmail إلى جميع مزودي خدمة الانترنت ..
	- لا يمكن تحميل ملفات الـصوت والصورة ضمن رسالة البريد الإلكتروني ..
	- إذا تم نسيان كلمة المرور للبريد الإلكتروني email فلا يمكن استعادتها أو تغييرها ..

- يمكن الدخول إلى البريد الإلكتروني دون معرفة كلمة المرور للبريد الإلكتروني email الخاص بك .. 100. التعارف عن طربق الدردشة ۖ أو المنتديات لا يوفر أية وسيلة حقيقية لمعرفة الشخص الموجود على

الطرف الآخر حيث يحاول الطرف الآخر في بعض الأحيان استخدام كافة الأساليب والوسائل لاستدراج المتصلين به من خلال عبارات الحب والغرام والصداقة أو عبارات الدين أو إرسال بعض الصور التي لا تكون له في الأساس لذلك قل استخدام الدردشة القيام بما يلي:

- عدم مواعدة أي شخص تم التعرف عليه عن طريق الدردشة أو المنتدي أو الايميل وخاصة في الأماكن غير العامة ..
	- عدم التلفظ بكلمات مخلة بالأدب والدين أثناء الدردشة ..
	- عدم إرسال أية بيانات خاصة إلى الطرف الآخر إلا بعد التأكد من هويته بشكل فعلي ..

جميع ما ذكر صحيح ..

101. تعتمد هذه المرحلة على فهم طبيعة الأهداف الإستراتيجية المتوقعة واستيعاب متطلبات العمل وإعداد الهيكل التنظيمي للموقع واعتماده من قبل الأشخاص المالكون للموقع وتحديد مظهر الموقع من الألوان وصور ووسائط وتحديد طرق استعراض وتصفح الموقع هذه المرحلة هي:

- مرحلة التطوير وضبط الجودة ..
	- مرحلة الدعم الفني ..
	- مرحلة التحليل والتصميم ..
		- مرحلة النشر والتوزيع ..

- مضاد الفيروسات ..
	- جدار الحماية ..
- متصفح الانترنت ..
- مدسن البدث Google ..

103. من طرق الاتصال بالانترنت طربقة الخطوط المستأجرة Leased Line حيث تتميز هذه الطربقة بعدة مزايا منها:

- عدم انشغال خط الهاتف أثناء الاتصال بالانترنت ..
	- انشغال خط الهاتف أثناء الاتصال بالانترنت ..
		- تغطية مساحات جغرافية كبيرة ..
		- كلفتها مرتفعة بالمقارنة بالطرق الأخرى ..

104. من طرق الاتصال بالانترنت طريقة الاتصال الهاتفي Dial up connection حيث يعاب على هذه الطريقة ما يلي:

- سرعة عملية رفع البيانات Uploading إلى شبكة الانترنت ..
	- تغطية مساحات جغرافية كبيرة ..
	- السرعة بطيئة جداً تصل إلى 56 KPPS .. ֧֦֧֦֧֦֧֦֧֦֧֦֧֦֧֦֧֧֦֧֧֦֧֦֧֦֧֦֧֝֝֓֓֜֓֓֓֓֓֓֓<br>֧֧֧֧֧֦֧ׅ֧֧ׅ֧֧֧֦֧֜֜֜֘֩֩֩֩֕֓֜֓֜֓֬֜֓֬֜
	- ثبات عملية الاتصال على مدار الساعة ..

105. من وسائل الحماية من المخاطر التي يمكن أن تلحق بنا نتيجة استخدام شبكة الانترنت بطربقة خاهئت:

- عدم مشاركة كلمات المرور مع الأخرين ..
- الحماية من الإعلانات الفقاعية أو المنبثقة التي تخرج بين الحين والآخر كإعلانات أثناء تصفح الانترنت ..
	- التأكد من عدم تشغيل كاميرا الوبب دون إذن منك ..
		- جميع ما ذكر صحيح ..

.106 من الأضرار الصحية الجسدية التي يمكن أن تلحق نا نتيجة استخدام شبكة الانترنت لأوقات طويلة

- وبصورة غير صحيحة:
	- القلق ..
	- التوتر ..
	- ضعف النظر ..
- الاكتئاب والانعزال ..

107. يستخدم الأمر select all في قائمة تحرير Edit ببرنامج متصفح الانترنت للقيام بما يلي:

- لتحديد جميع النصوص والصور في صفحة موقع الويب ..
	- إجراء عملية النسخ لمحتوى الصفحة ..
		- حفظ الصفحة على جهاز الحاسب ..
	- إنشاء اختصار للموقع على سطح المكتب ..

108. إذا كانت سرعة تحميل الهيانات Downloading هي 256 Kbps فإن سرعة خط الانترنت تقدر ب:

- $.2$  Mbps  $-$
- .. 4 Mbps -
- .. 24 Mbps -
- .. 32 Mbps -